## Intertiki Client tab

## **Overview**

Set up Intertiki Client (Slave) Sites using this tab

## **To Access**

From the [Intertiki](https://doc.tiki.org/InterTiki) page, click the **Intertiki client** tab.

## **Note**

set up the Intertiki Master using the associated **Intertiki server** tab

Related Topics • reference

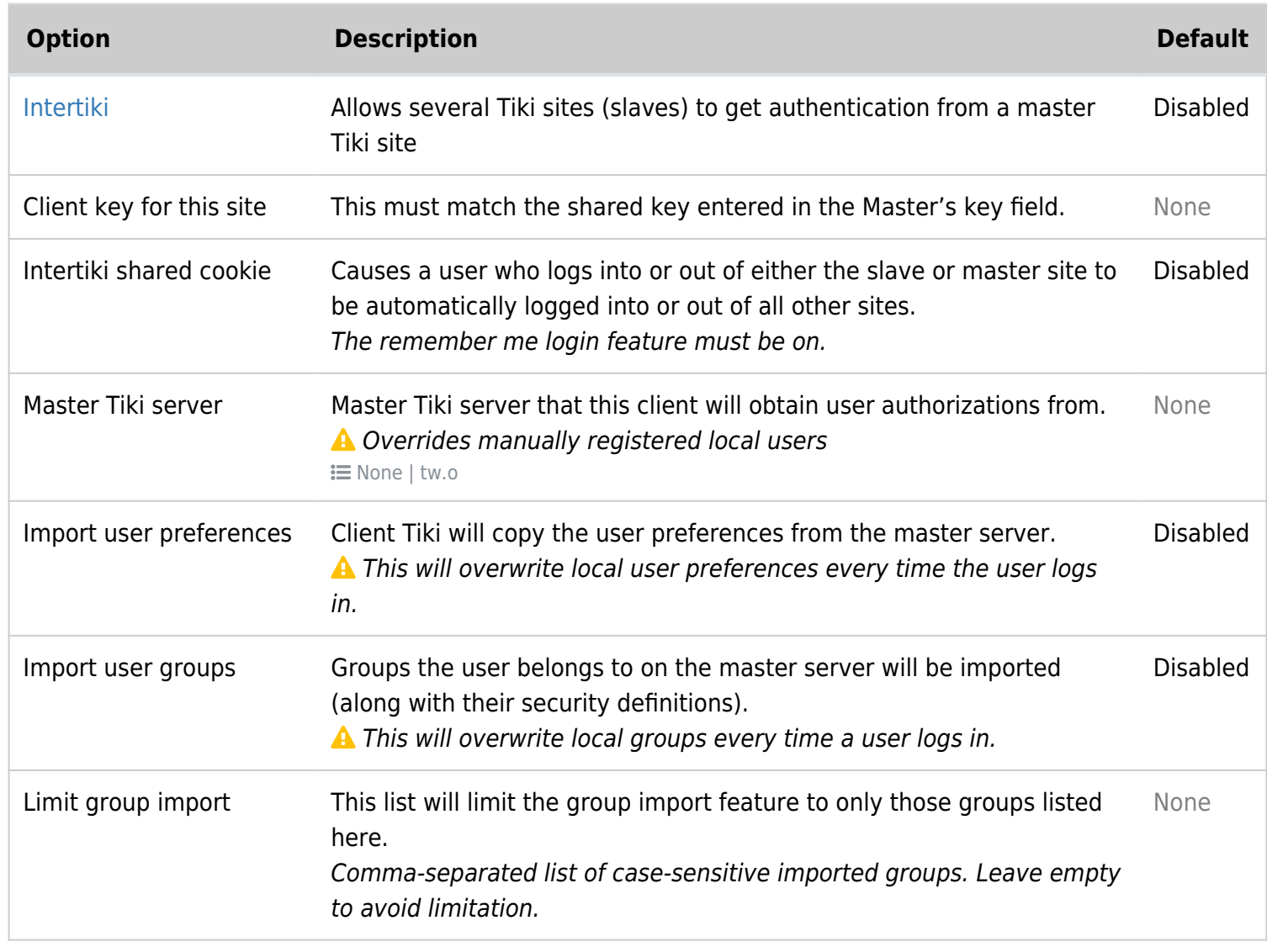

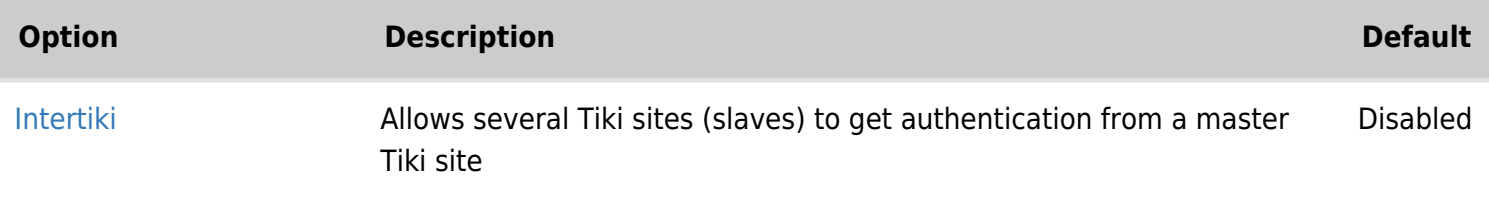

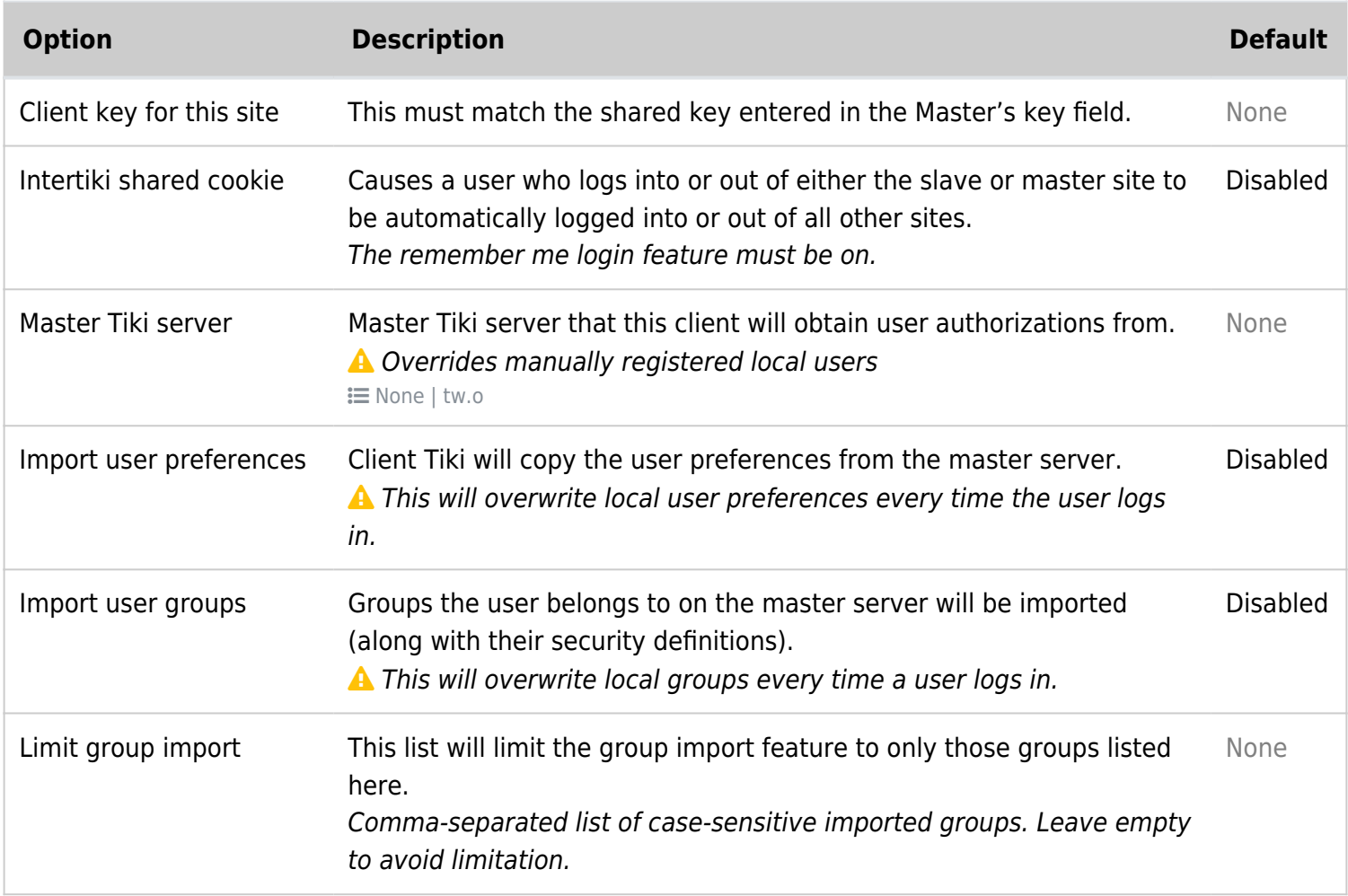

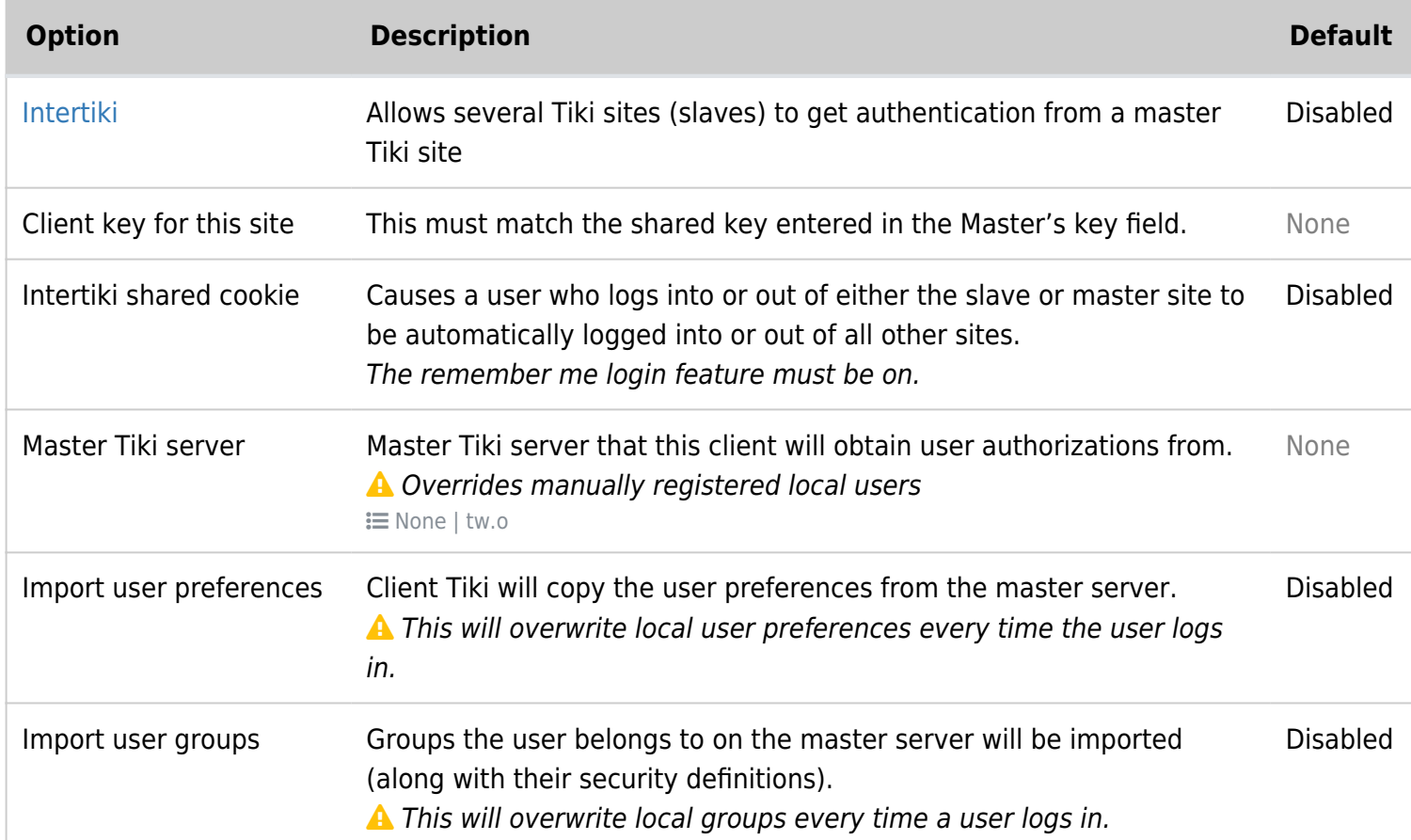

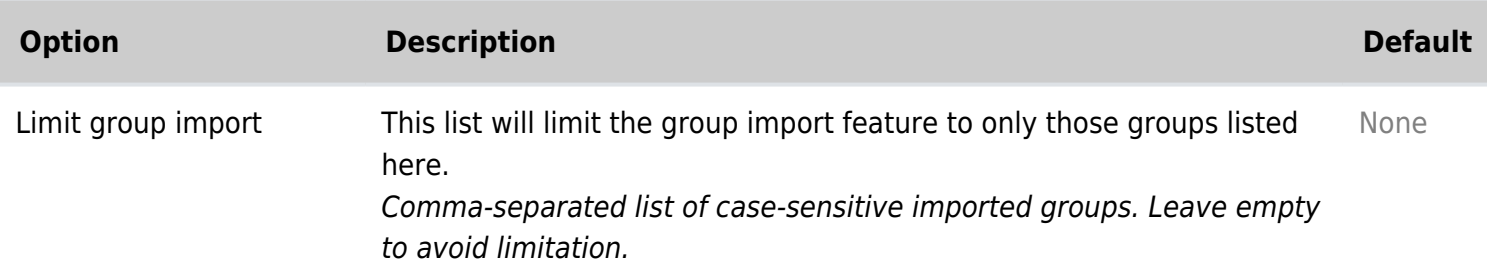

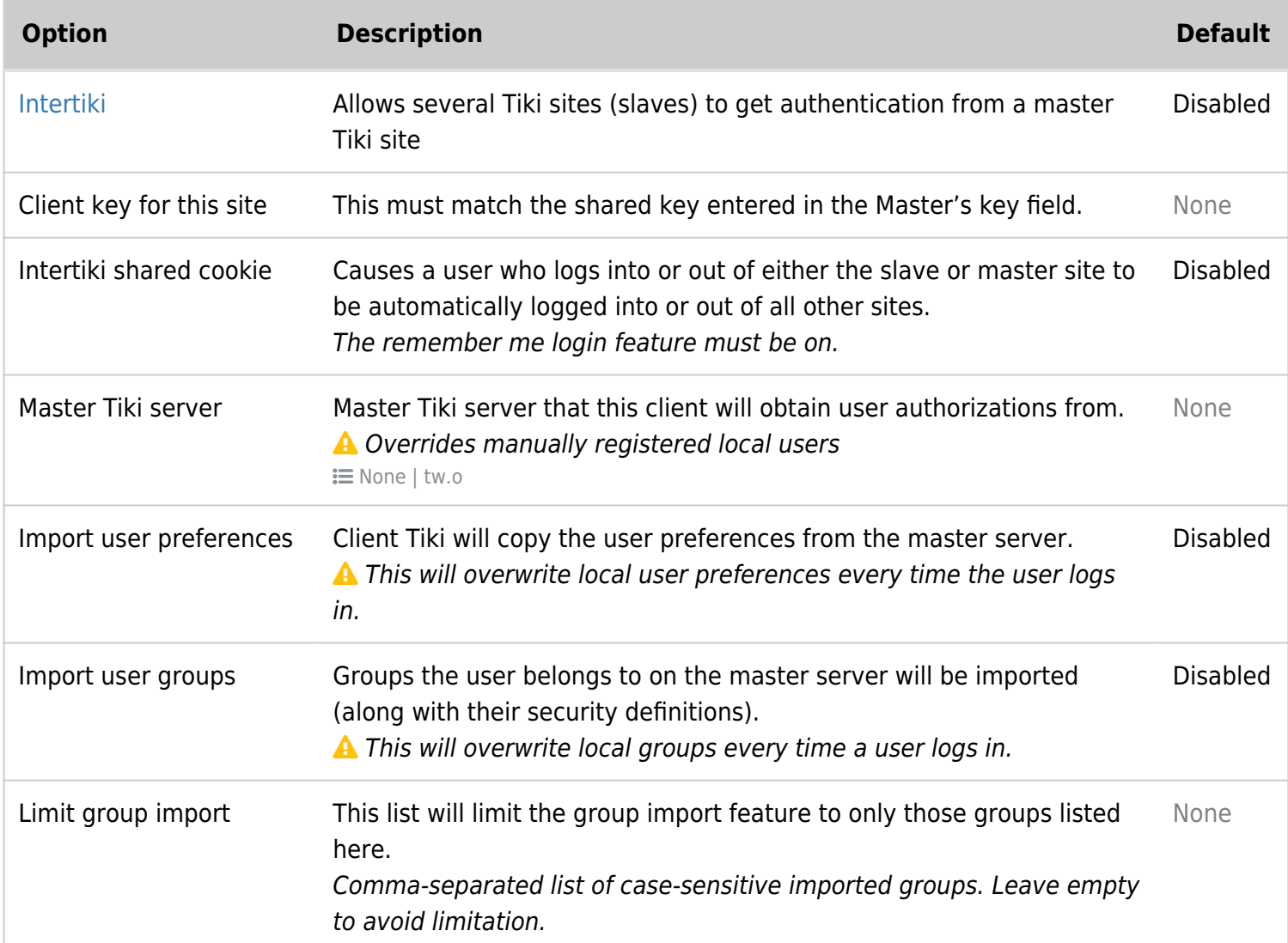

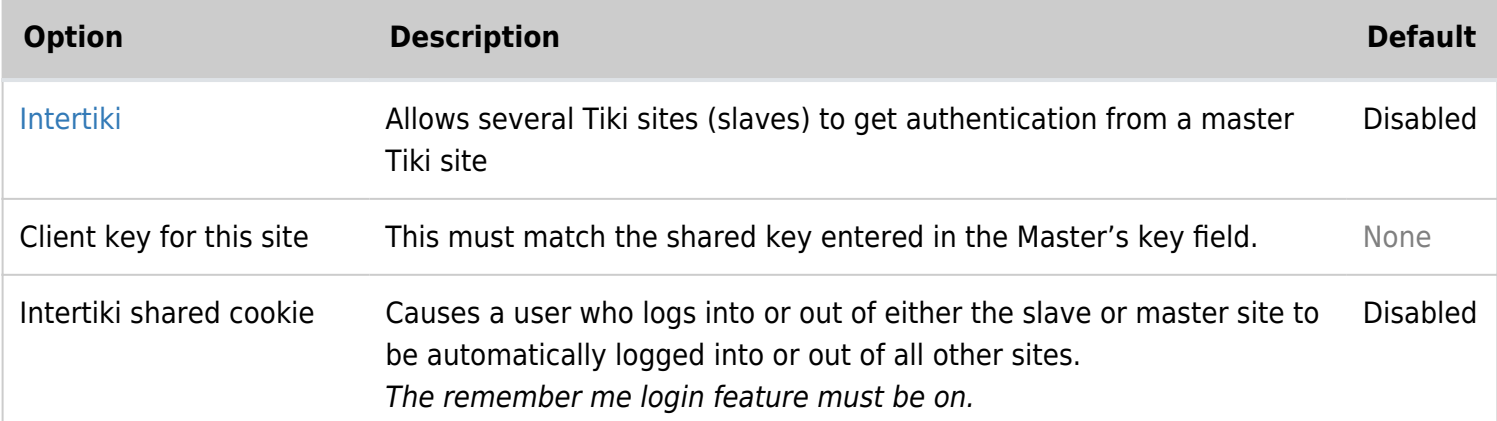

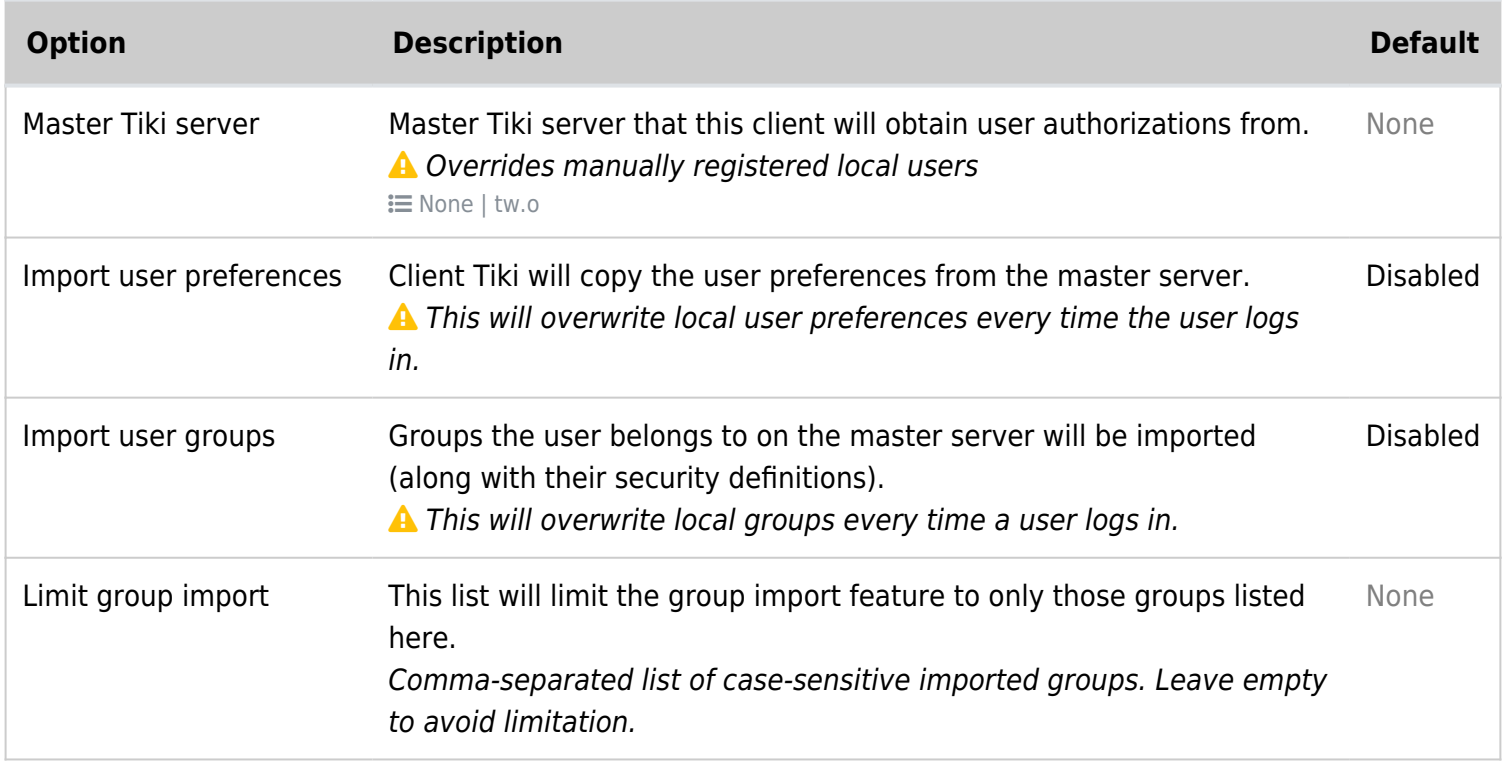

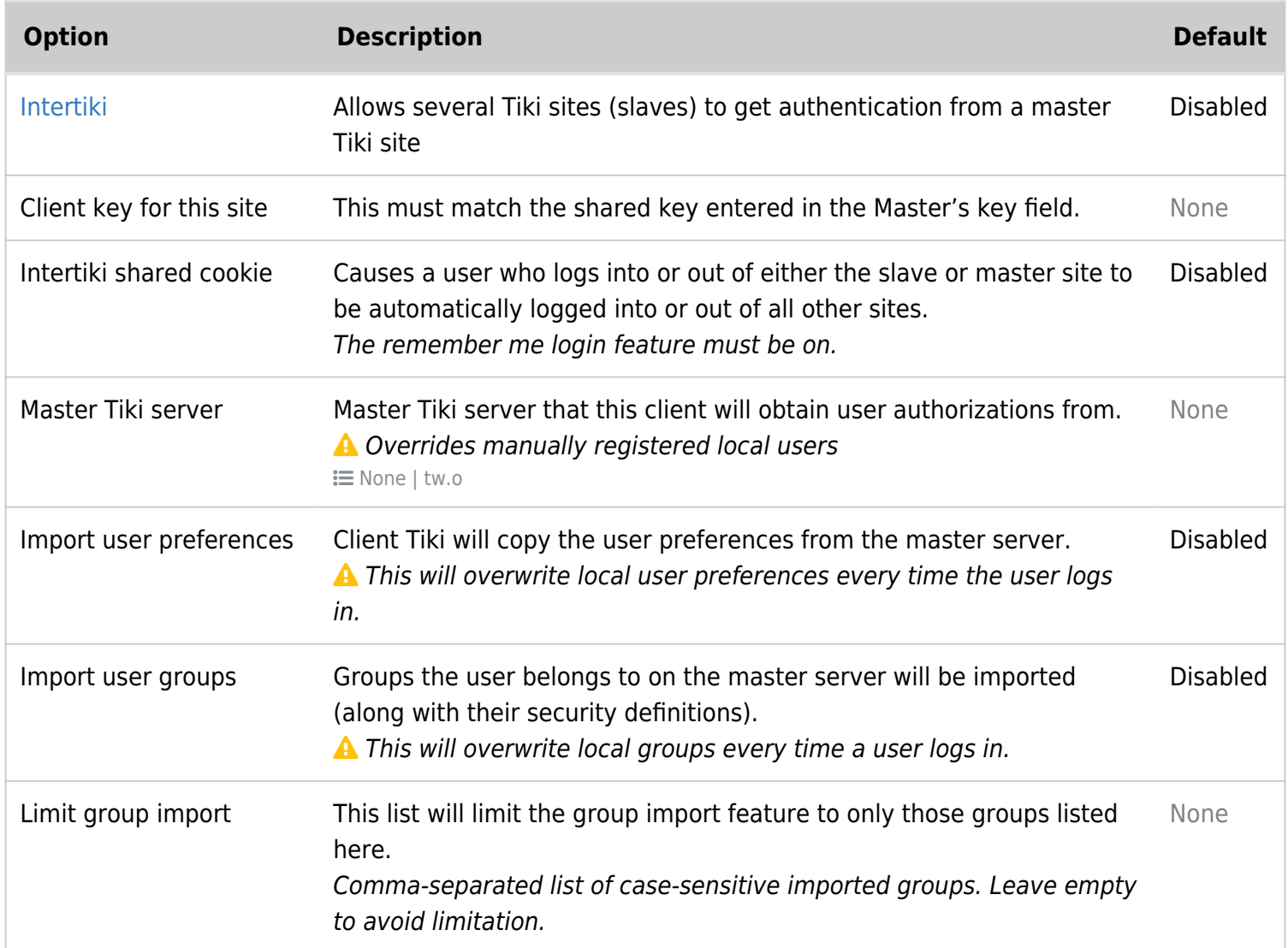

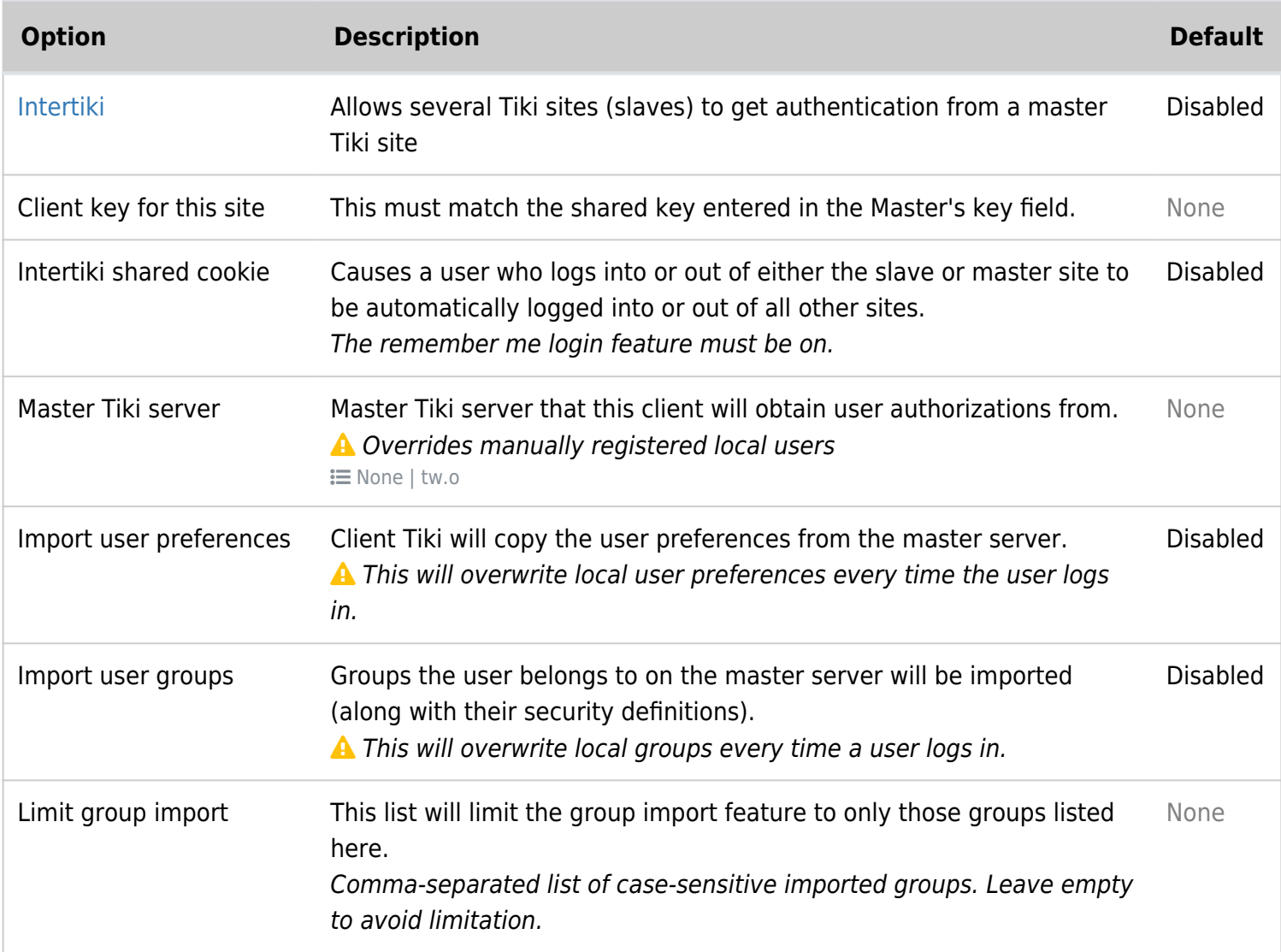

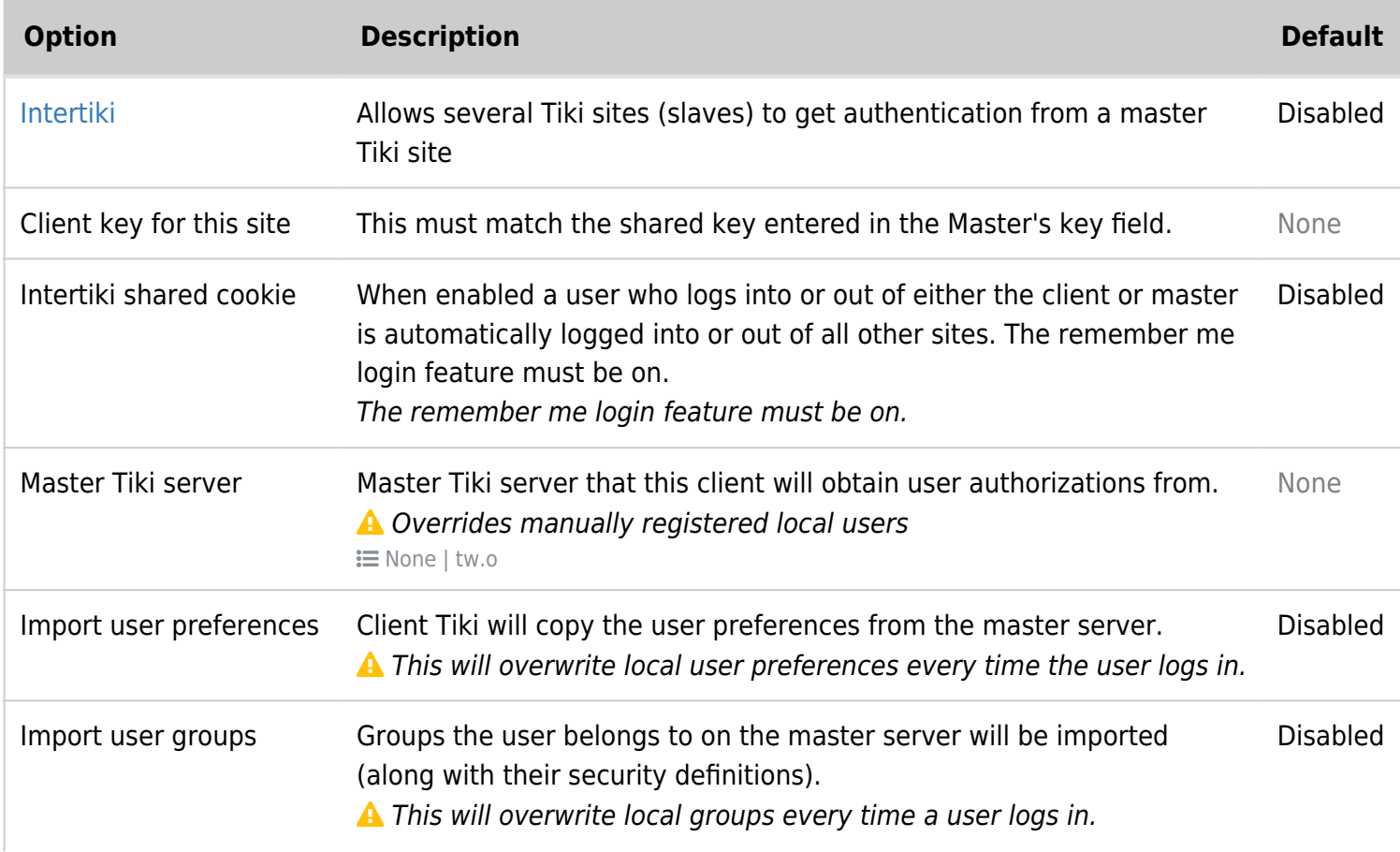

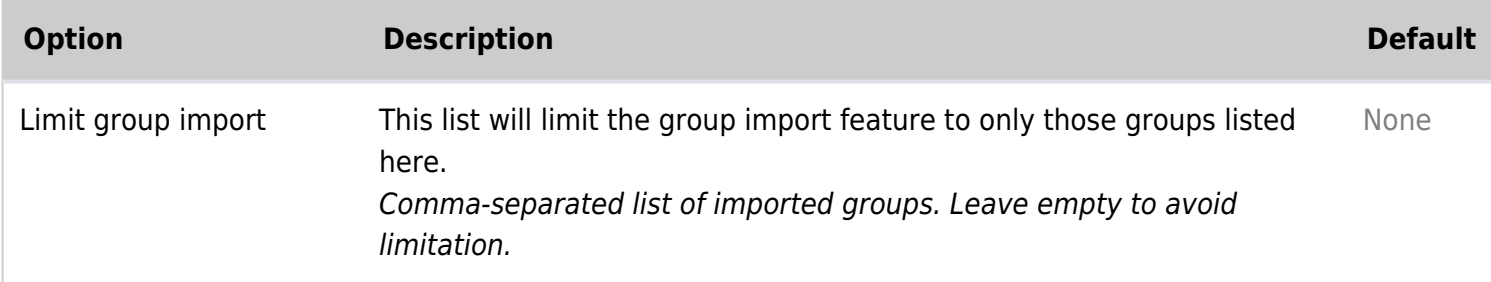

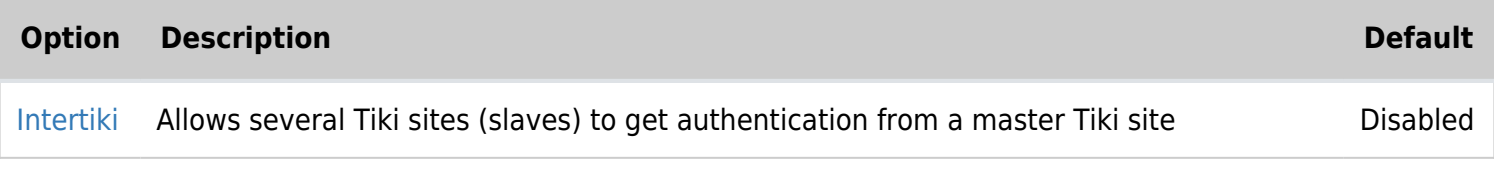

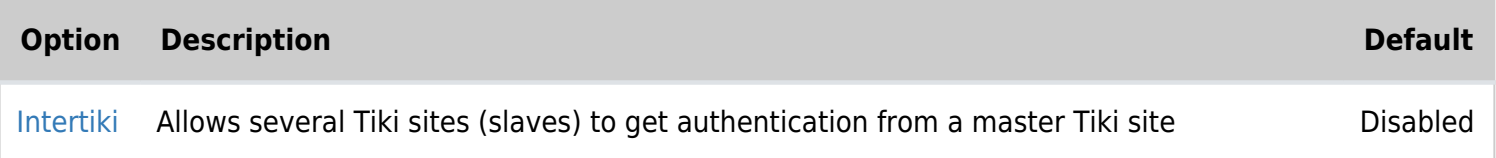

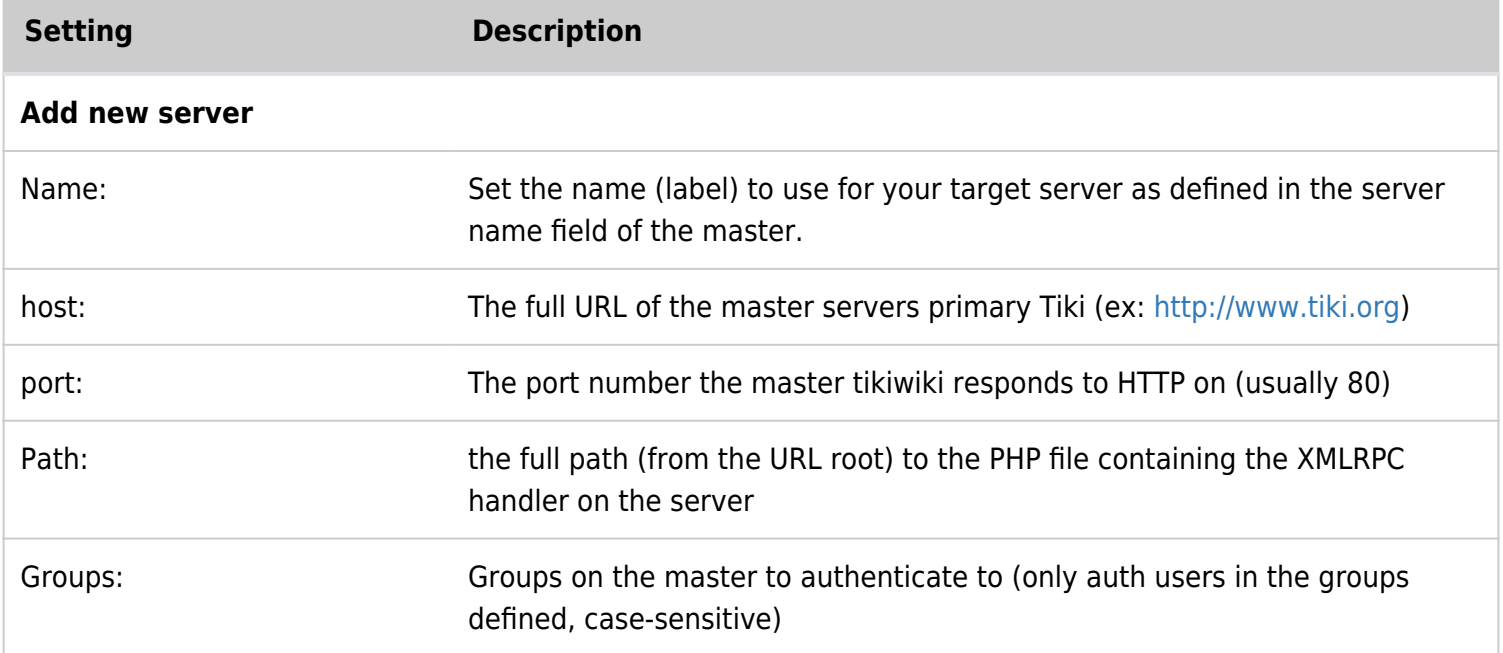